**Scan & send a document via email using the copier:**

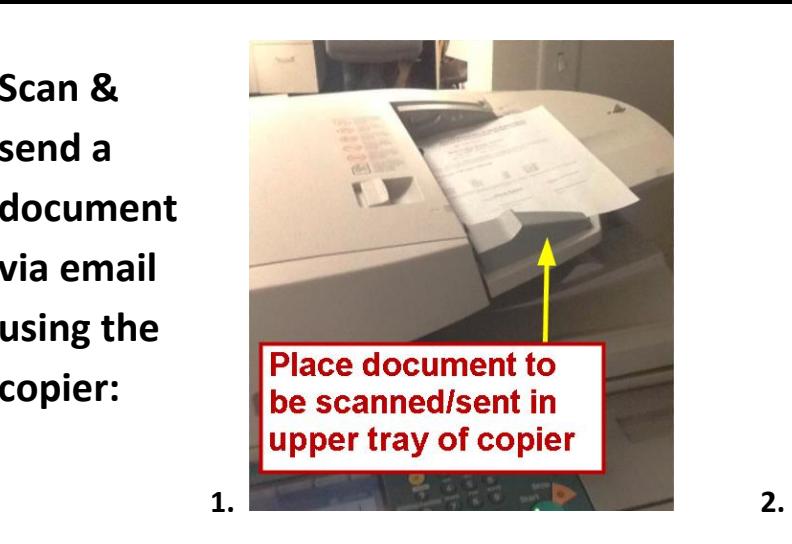

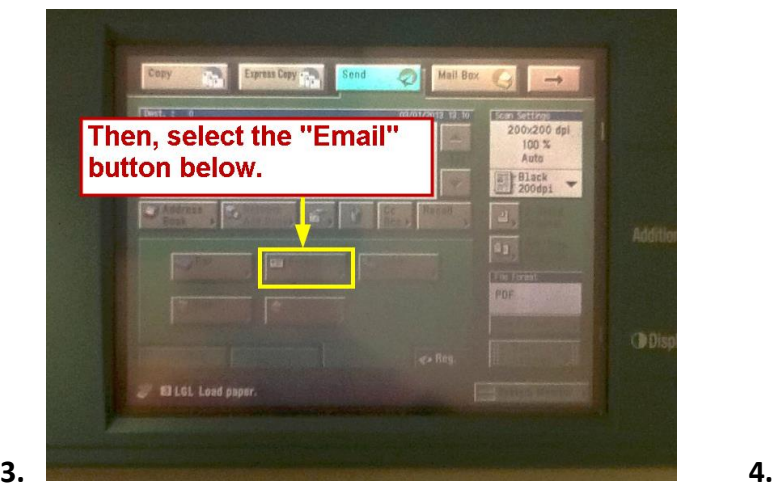

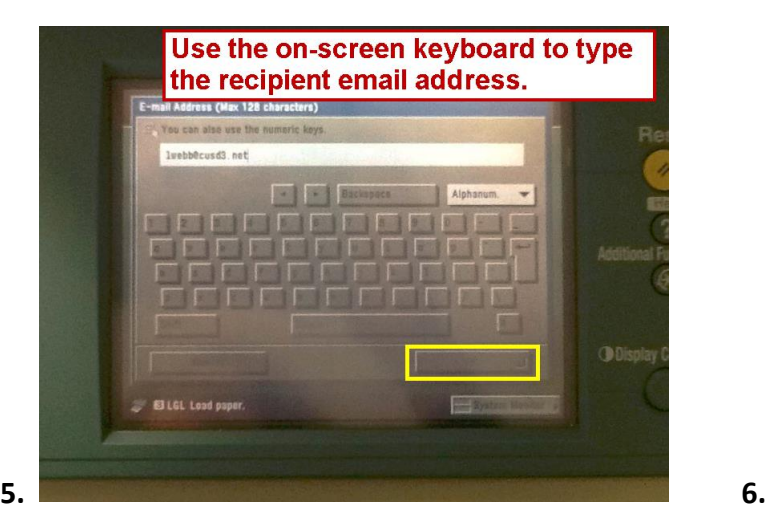

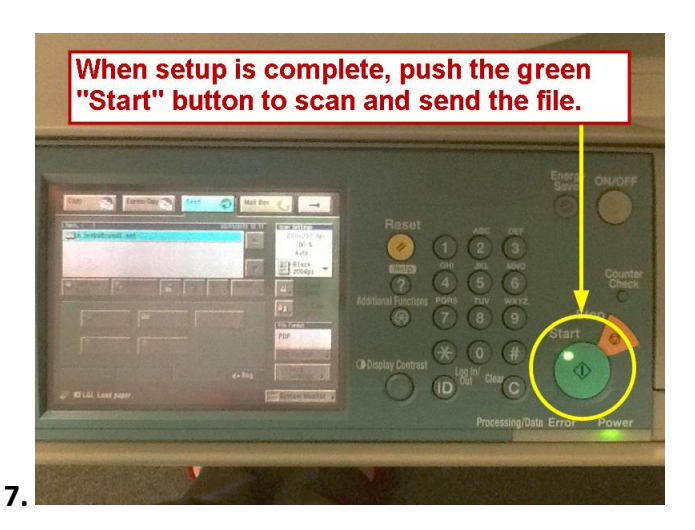

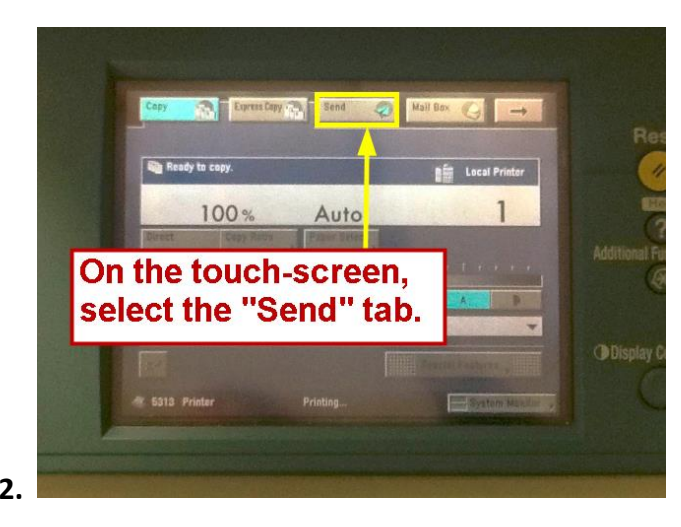

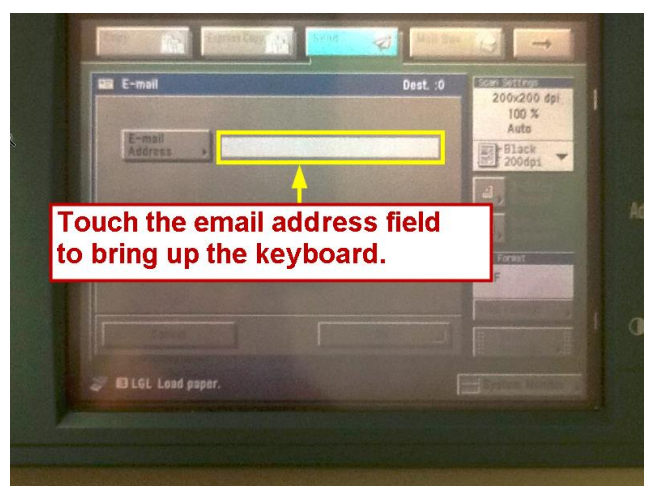

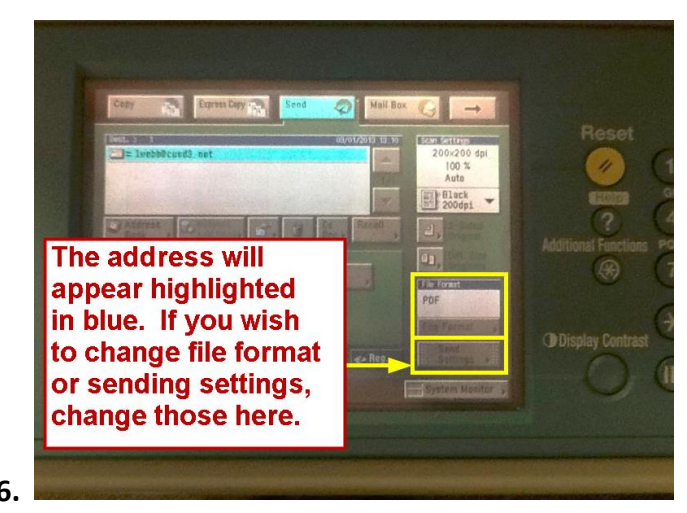